$$
+ -2\% \qquad \qquad \text{`` +''} \qquad \text{`` T''}
$$

**一、请高手帮我编写一个通达信的选股公式:涨跌在+** -2%, " +" " T", " T"

 $\alpha$  and  $\alpha$  m

 $DT = (H-MAX(C, O))$  & gt  $=25*(MIN(C \ 0)-L)$  AND (H-L) &gt  $ABS(C-O)*1.5 AND (H-L)/REF(C,1)$ &gt  $=$  QCBAND C & gt O AND  $(C$ -REF $(C, 1)$ ) /REF $(C, 1)$  & It 0.038;  $ZT = (MIN(C \ O) - L)$ &gt  $=(H-MAX(C)$   $^*25AND$   $(H-L)$  &gt  $ABS(C-O)*1.5 AND (H-L)/REF(C,1)$ &gt  $=$  QCBAND C & gt O AND  $(C$ -REF $(C, 1)$ ) /REF $(C, 1)$  & k 0.038;  $A A1 = (C-REF(C,1))/REF(C,1)*100$ C&gt  $=$ O AND BETWEEN(AA1, 2, -2) AND (DT OR ZT OR H=C OR L=O OR  $C = O + Q O 1$ 

 $\alpha$ 

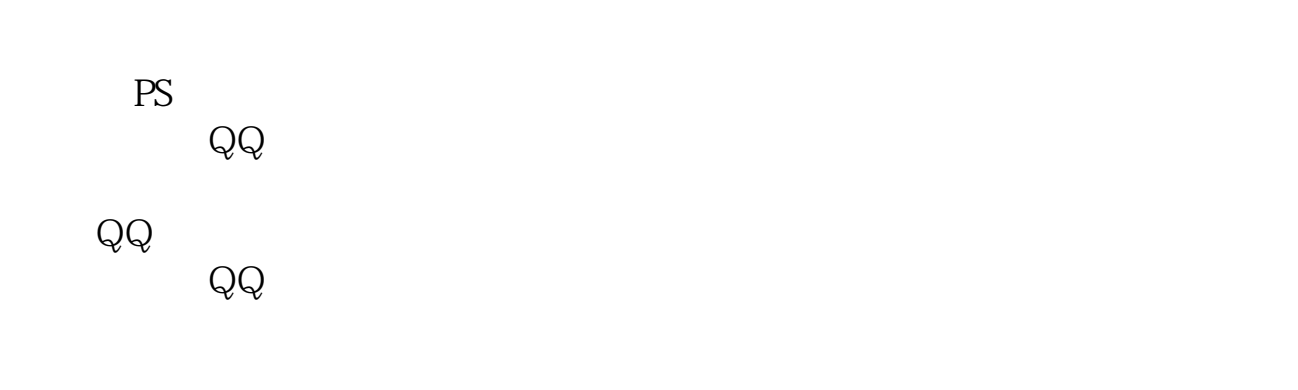

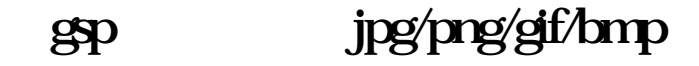

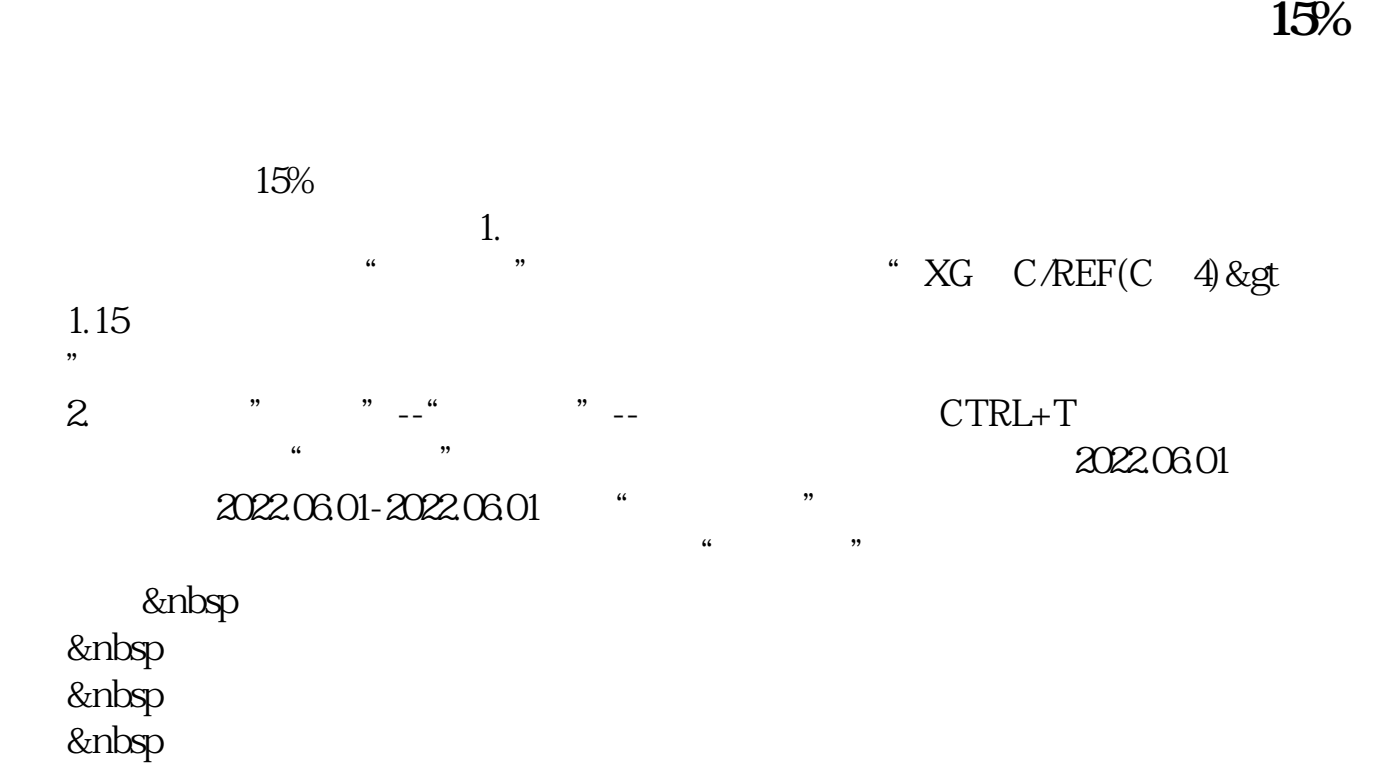

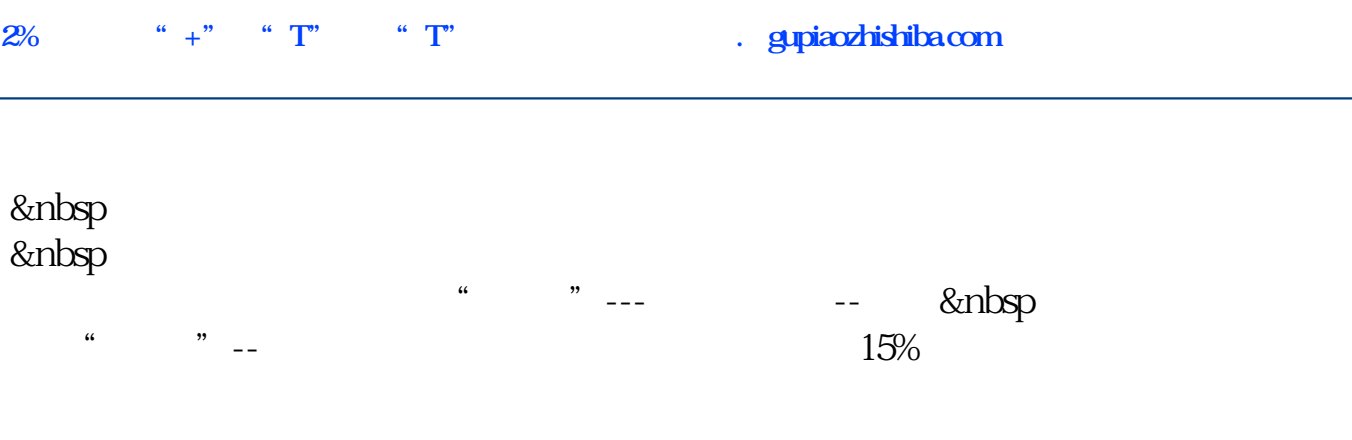

**七、找老师帮写一个通达信选股公式,要求:前天跌涨幅-3%-+**

## 1% 0%-6%

 ${OK}$   ${XG}$  =  $REF(H,2)$  & gt  $MAX(REF(C, 2)$ , REF(O, 2) AND REF(L, 2) & dt MIN(REF(C, 1) REF(O, 2)) AND RANGE(MAX(REF(C, 2), REF(O, 2)) MIN(R EF(C, 2), REF(O, 2), 0.995, 1.005) AND REF(C, 2)  $/$ REF(C, 3) & lt  $=1.01$  AND REF(C)  $2$ /REF(C)  $3$  &gt  $=0.97$  $AND(MIN(REF(C_1),REF(O_1))-REF(L_1))/ABS(REF(C_1)-REF(O_1))$ &gt  $1$  AND REF(C  $1)$  &gt REF(O, 1) AND RANGE(REF(C, 1) /REF(C, 2), 0, 1.05) ANDC/REF(C, 1) & gt 1.01; STICKLINE(XG C O 2 0) COLOROOFFFF STICKLINE(XG L H O O COLOROOFFFF

[下载:通达信自选股怎么设置动态涨跌.pdf](/neirong/TCPDF/examples/output.php?c=/store/26544320.html&n=通达信自选股怎么设置动态涨跌.pdf) [《卖出股票额度多久消失》](/store/7646.html)  $\overline{\phantom{a}}$  (  $\overline{\phantom{a}}$  ) (  $\overline{\phantom{a}}$  ) (  $\overline{\phantom{a}}$  ) (  $\overline{\phantom{a}}$  ) (  $\overline{\phantom{a}}$  ) (  $\overline{\phantom{a}}$  ) (  $\overline{\phantom{a}}$  ) (  $\overline{\phantom{a}}$  ) (  $\overline{\phantom{a}}$  ) (  $\overline{\phantom{a}}$  ) (  $\overline{\phantom{a}}$  ) (  $\overline{\phantom{a}}$  ) (  $\overline{\phantom{a}}$  ) ( [《买股票买多久可以赎回》](/read/8771.html) [下载:通达信自选股怎么设置动态涨跌.doc](/neirong/TCPDF/examples/output.php?c=/store/26544320.html&n=通达信自选股怎么设置动态涨跌.doc) <mark>。</mark> <u><https://www.gupiaozhishiba.com/store/26544320.html></u>